Void Manual [Payment](http://thedoc2015.westpecos.com/goto.php?q=Void Manual Payment Great Plains) Great Plains >[>>>CLICK](http://thedoc2015.westpecos.com/goto.php?q=Void Manual Payment Great Plains) HERE<<<

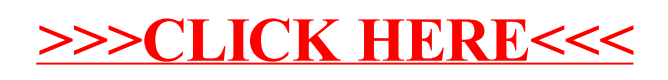